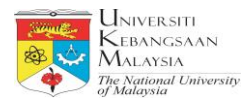

# 1.1 **Penggunaan Tapak Web UKM**

Ruang tapak web yang diberi hendaklah digunakan untuk kategori yang dipohon. Sekiranya tidak, kebenaran pemusatan tapak web akan ditarik balik serta merta

Tapak web yang tidak aktif iaitu yang tidak mempunyai sebarang kandungan selama setahun dari tarikh permohonan, akaun tapak web tersebut akan ditamatkan. Sekiranya perkhidmatan tapak web ingin digunakan semula, pemohon perlu membuat permohonan baru.

Ruang yang diperuntukkan adalah 1GB. Untuk peruntukan tambahan hendaklah memohon secara rasmi dengan menulis surat kepada Ketua Bahagian Perkhidmatan, PTM UKM dengan menyatakan peruntukkan tambahan yang diperlukan beserta alasan.

## 1.2 **Syarat Permohonan Tapak Web UKM**

- i- Warga UKM
- ii- Menggunakan templat UKM
- iii- Bertanggungjawab terhadap web yang dibangunkan
- iv- Lulus dalam ujian webmaster
- v- Mematuhi semua garis panduan kandungan laman web

## 1.3 **Proses Permohonan Tapak Web**

- i. Terima permohonan tapak web melalui Sistem Pendaftaran Tapak
- ii. Web (http://www.ukm.my/daftarweb).
- iii. Semak dan luluskan permohonan.
- iv. Proses permohonan.
- v. Kemaskini status dan maklumbalas permohonan kepada pengguna.

## 1.4 **Prosedur Permohonan**

#### **Kakitangan**

- i. Permohonan tapak web dibuat sekurang-kurangnya 2 minggu dari tarikh laman web akan digunakan. Permohonan hendaklah dibuat secara atas talian di laman <http://www.ukm.my/daftarweb>
- ii. Pemohon telah mempunyai alamat e-mel rasmi universiti seperti berikut:- @ukm.edu.my
- iii. Setiap kategori tapak web hanya boleh dipohon sekali sahaja.

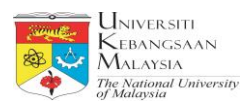

iv. ID tapak web dipilih oleh pengguna sendiri selagi tidak digunapakai oleh pengguna lain.

Pelayan web terpusat hanya menyokong :

- i- Pengaturcaraan web :-
	- Hypertext Markup Language (HTML)
	- PHP Hypertext Preprocessor (PHP)
	- PHP Wordpress Blog Script
- ii. Pangkalan data :- - MySQL

Permohonan hanya akan diluluskan jika alamat ip yang dipohon berada di dalam lingkungan kawasan UKM (UKM Bangi, UKM Kampus KL dan Pusat Perubatan UKM) sahaja.

Selepas 2 hari, pemohon boleh membuat semakan kelulusan secara atas talian di alamat <http://www.ukm.my/daftarweb>

Surat tawaran boleh didapati dari semakan dalam sistem

#### **Penamaan Tapak Web**

Semua web master perlu mematuhi standard penamaan tapak web seperti berikut:

- i. http:/[/www.ukm.my/\[](http://www.ukm.my/xxx)tapak web]
- ii. Nama tapak web perlu ringkas, padat, jelas dan melambangkan identiti web tersebut.
- iii. Tidak dibenarkan untuk menggunakan unsur pemisah yang lain seperti "\_" (garis bawah), "&" (ampersand), "/" (palang), "." (dot atau noktah), "-" (sempang atau sengkang) dan " " (ruang kosong).
- iv. Pemilihan nama tapak web yang tidak sesuai boleh menjejaskan proses kelulusan permohonan.
- v. Alamat tapak web http:/[/www.ukm.my/\[](http://www.ukm.my/xxx)tapak web] adalah untuk tapak web terpusat UKM.

#### **Pelajar**

Permohonan boleh dibuat dengan menghantar surat rasmi kepada Pengarah, PTM UKM.

Pautan yang perlu ada dalam laman utama web persatuan pelajar :

- i- Laman Web Universiti
- ii- Buletin e-Pelajar

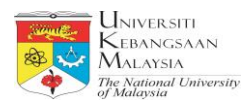

- iii- Hal-Ehwal Pelajar
- iv- Persatuan Mahasiswa (PMUKM)
- v- Alamat e-mel persatuan dengan menggunakan alamat e-mel rasmi universiti.
- vi- Permohonan e-mel rasmi persatuan perlu dibuat melalui surat dengan sokongan
- vii- Pegawai Jabatan Hal Ehwal Pelajar kepada Pengarah PTM UKM.

## 1.5 **Syarat Pembangun Laman Web**

- i- Mempunyai tahap pengetahuan asas dalam aplikasi Wordpress
- ii- Menggunakan templat UKM
- iii- Bertanggungjawab terhadap web yang dibangunkan
- iv- Mematuhi semua garis panduan kandungan laman web

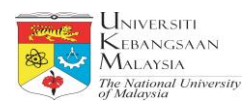

# **2.0 PROSES ADUAN DAN PERTANYAAN**

- 2.1 Semua aduan ICT boleh dibuat melalui :-http//:www.ukm.my/efact
- 2.2 Semua pertanyaan boleh dibuat melalui emel: **[adminweb@ukm.edu.my](mailto:adminweb@ukm.edu.my)**
- 2.3 Semua aduan insiden keselamatan ICT dibuat melalui emel: ukmcert@ukm.edu.my